Codice DB1513

D.D. 18 dicembre 2013, n. 816

**L.r. n. 28/2007 - L.r. n. 8/2013 - Legge 448/1998 - Determinazione Dirigenziale n. 429 del 6/08/2013 - Assegni di studio on-line - Approvazione documento Istruzioni Operative per i Comuni sedi di autonomia scolastica - Termine per inoltro on-line dati per predisposizione graduatorie regionali assegni di studio a.s. 2012/2013 e per predisposizione riparto libri di testo a.s. 2013/2014.** 

Vista la Legge regionale n. 28 del 28 dicembre 2007 e s.m.i. con la quale la Regione Piemonte intende garantire il diritto allo studio e la libera scelta educativa riconoscendo al sistema nazionale di istruzione ed istruzione e formazione professionale il compito di garantire i livelli essenziali delle prestazioni;

Visto l'articolo 12, comma 1 della citata legge regionale, che al fine di rendere effettivo il diritto allo studio ed all'istruzione e formazione per tutti gli allievi delle scuole statali, paritarie e dei corsi di formazione professionale organizzati da agenzie formative accreditate ai sensi della legislazione vigente e finalizzati all'assolvimento dell'obbligo formativo, prevede assegni di studio per

a) - iscrizione e frequenza,

b) - libri di testo, attività integrative previste dai piani dell'offerta formativa, trasporti

con criteri da definire nel piano triennale degli interventi previsto dall'articolo 27;

Visto il "Piano triennale di interventi in materia di istruzione, diritto allo studio e libera scelta educativa per gli anni 2012-2014" approvato dal Consiglio regionale con D.C.R. n. 142-50340 del 29 dicembre 2011 che prevede l'emissione annuale dei bandi da parte della Direzione regionale Istruzione, Formazione Professionale e Lavoro, i criteri e l'entità dei contributi;

Vista la D.G.R. n. 23-5618 dell'8/04/2013 con la quale la Giunta regionale ha, fra l'altro,

= confermato i criteri definiti dal "Piano triennale di interventi in materia di istruzione, diritto allo studio e libera scelta educativa per gli anni 2012-2014" approvato dal Consiglio regionale con D.C.R. n. 142-50340 del 29 dicembre 2011, per gli assegni di studio previsti dalla L.r. n. 28/2007 – Art. 12 comma 1 lettera a) e lettera b),

= mantenuto invariati gli importi delle soglie reddituali I.S.E.E e degli importi dei contributi regionali per gli assegni di studio per libri di testo, attività integrative previste dai piani dell'offerta formativa, trasporti, iscrizione e frequenza anno scolastico 2012/2013, rispetto a quelli dell'anno scolastico 2011/2012,

 $=$  destinato la somma di  $\in$  3.556.000,00 per il finanziamento del Bando "Modalità e procedure per la presentazione delle domande di assegnazione dell'assegno per libri di testo, attività integrative previste dai piani dell'offerta formativa, trasporti – Anno scolastico 2012/2013" sul capitolo 169316/2013,

= destinato la somma di €. 3.556.000,00 per il finanziamento del Bando "Modalità e procedure per la presentazione delle domande di assegnazione dell'assegno di studio per iscrizione e frequenza - Anno scolastico 2012/2013" sul capitolo 179686/2013.

= stabilito che eventuali ulteriori somme che verranno stanziate sui capitoli 169316 e 179686 in sede di approvazione del bilancio regionale anno 2013 potranno essere utilizzate per incrementare la dotazione finanziaria dei bandi regionali per l'anno scolastico 2012/2013.

= demandato al Direttore regionale della Direzione Istruzione, Formazione professionale e Lavoro tutti gli atti conseguenti per l'attuazione della presente deliberazione.

Vista la Legge 23/12/1998 n. 448 "Misure di finanza pubblica per la stabilizzazione e lo sviluppo" ed in particolare l'articolo 27 relativo alla fornitura gratuita totale o parziale e in comodato dei libri di testo per gli alunni delle scuole dell'obbligo e secondarie superiori in possesso dei requisiti richiesti;

Vista la D.G.R. n. 43-11826 del 23/02/2004 con la quale la Giunta regionale ha approvato i criteri operativi per la fruizione dei libri di testo (Legge n. 448/1998 e successive modificazioni) e delle borse di studio (Legge n. 62/2000) e gli indirizzi per la semplificazione dei procedimenti;

Visto l'articolo 31 della Legge regionale 7 maggio 2013 n. 8 "Legge Finanziaria per l'anno 2013" con il quale ha sostituito il comma 5 dell'articolo 12 della Legge regionale 28 dicembre 2007 n. 28 "Norme sull'istruzione, il diritto allo studio e la libera scelta educativa" nel modo seguente:

"5. Gli assegni di studio sono annualmente erogati dalla Regione sulla base delle istanze presentate dalle famiglie, secondo le disposizioni ministeriali e, per quanto di competenza regionale, secondo le indicazioni contenute nel piano triennale di cui all'articolo 27, che definisce:

a) l'ammontare complessivo delle risorse destinate per la composizione delle singole graduatorie;

- b) l'entità massima dell'assegno di studio erogabile;
- c) l'importo dell'assegno per ogni ordine di scuola;
- d) l'importo dell'assegno per ogni fascia di reddito;
- e) la percentuale di rimborso della spesa;
- f) il limite della situazione reddituale per poter accedere all'assegno;
- g) la soglia reddituale al di sotto della quale non si fa ricorso alla formazione delle graduatorie"

ed ha inoltre aggiunto dopo il comma 6 il seguente comma:

"6 bis. La Giunta regionale approva con propria deliberazione le modalità di gestione dello strumento di intervento, l'importo minimo, i termini di presentazione delle istanze e di erogazione degli assegni di studio di cui al comma 1.";

Vista la Deliberazione n. 38-1489 dell'11/02/2011 "Direttive alle Direzioni regionali sui mezzi di pagamento" con la quale la Giunta regionale ha indicato quale prioritaria la modalità di pagamento, dei beneficiari e dei fornitori della Regione Piemonte, con bonifico bancario e postale;

Vista la D.G.R. n. 38-6241 del 2/08/2013 con la quale la Giunta regionale, richiamando la D.G.R. n. 37-6240 del 2/08/2013, ha deliberato di

= di attuare la dematerializzazione e la semplificazione del processo di gestione dei Moduli Unificati di richiesta contributi per il diritto allo studio anno scolastico 2012/2013 consentendo ai cittadini interessati, interagendo direttamente con la Regione Piemonte, di compilare ed inoltrare tali moduli esclusivamente on-line accedendo all'applicazione sul sito www.Piemontefacile.it;

= di stabilire che i cittadini potranno presentare le richieste di contributo mediante tre modalità:

- accedendo al sistema di compilazione on-line del modulo previo utilizzo delle:

- credenziali di Sistema Piemonte o Torinofacile ottenute tramite riconoscimento automatico online per i cittadini residenti in Comuni integrati nella rete del Centro di Interscambio Anagrafico (CIA) o per i cittadini residenti nel Comune di Torino.

La richiesta on line è consentita ai cittadini residenti nei Comuni presenti nella banca dati del Centro di Interscambio Anagrafico (CIA) attraverso la procedura di registrazione del portale Sistema Piemonte ed ai cittadini residenti nel Comune di Torino mediante registrazione al portale Torinofacile. La procedura di registrazione consente di inserire i propri dati anagrafici ed ottenere le credenziali di accesso al sistema – Username, Password con rilascio immediato e PIN successivamente inviato a mezzo posta;

- credenziali di Sistema Piemonte ottenute tramite riconoscimento de visu, rilasciate dagli uffici della Regione Piemonte o dai Comuni sedi autonomia scolastica non presenti nella banca dati del Centro di Interscambio Anagrafico (CIA) o dalle Scuole paritarie per le domande relative agli assegni di studio per iscrizione e frequenza, a cui verranno delegate le attività di identificazione fisica – per i cittadini residenti nei Comuni non integrati nella rete del Centro di Interscambio Anagrafico (CIA).

I cittadini piemontesi che risiedono in un Comune non integrato in CIA potranno anche utilizzare un percorso di pre-registrazione sul portale SistemaPiemonte in cui forniranno i propri dati anagrafici necessari al riscontro, e dal quale otterranno le componenti delle credenziali usernamepassword e potranno completare il percorso recandosi presso uno sportello tra quelli che saranno indicati sul portale in relazione alla residenza dichiarata per farsi riconoscere de visu dal funzionario preposto, per la verifica dei dati inseriti nella pre-registrazione e per ricevere il PIN che completa le credenziali da utilizzare per la compilazione del modulo;

- credenziali rilasciate da una fonte di identificazione personale riconosciuta dal Protocollo d'Intesa "Smart PA on the job"approvato con D.G.R. n. 25-3915 del 29/05/2012.

Per i dipendenti degli enti o delle aziende che hanno aderito al protocollo è possibile accedere anche senza le credenziali di Sistema Piemonte e di Torinofacile;

- credenziali attive alla nuova Tessera Sanitaria con funzionalità di Carta Nazionale dei Servizi (TS –CNS) a partire dal terzo trimestre 2013.

I cittadini all'atto della ricezione presso il loro domicilio della nuova Tessera Sanitaria, dovranno recarsi presso la propria ASL per la procedura di attivazione della carta, previo riconoscimento dell'identità de visu;

= se i cittadini sono in possesso di una firma digitale potranno compilare un modulo PDF vuoto che verrà messo a disposizione sul sito della Regione Piemonte senza necessità di ottenere una credenziale di accesso al sistema; dovranno scaricare il modulo, compilarlo e firmarlo digitalmente; il file verrà caricato sulla piattaforma e verrà inviata ricevuta all'indirizzo di posta indicato al momento del caricamento;

= se i cittadini non sono in possesso di una firma digitale ma dispongono di una casella di posta certificata PEC o CECPAC avranno la possibilità di compilare un modulo PDF vuoto che verrà messo a disposizione sul sito della Regione Piemonte senza necessità di ottenere una credenziale di accesso al sistema; dovranno scaricare il modulo, compilarlo e firmarlo in modo autografo; il file dovrà essere scannerizzato unitamente ad una copia del documento di identità ed inviato alla casella di posta certificata della Regione Piemonte;

= di approvare lo schema di convenzione con le Associazioni di rappresentanza dell scuole paritarie piemontesi, per il rilascio da parte delle scuole paritarie che si renderanno disponibili al riconoscimento "de visu" ed al rilascio delle credenziali di Sistema Piemonte a favore dei genitori dei propri alunni;

= di prevedere nelle more dell'approvazione di apposito protocollo d'intesa fra Regione Piemonte ed ANCI Piemonte, rinviato a successivo atto deliberativo, che i Comuni che si renderanno disponibili al riconoscimento "de visu" ed al rilascio delle credenziali nei confronti dei cittadini che dovranno utilizzare l'applicazione on-line per la compilazione ed inoltro dei moduli potranno avviare tale funzione in conformità alle indicazioni regionali comunicate loro;

= di stabilire i seguenti termini per la presentazione dei Moduli Unificati di richiesta contributi per il diritto allo studio a.s. 2012/2013: dal 16 settembre 2013 al 15 ottobre 2013;

= di stabilire, ad integrazione di quanto già deliberato dalla Giunta regionale con D.G.R. n. 23-5618 dell'8/04/2013, che l'importo minino del contributo regionale erogabile per l'assegno di studio dovrà essere superiore a  $\epsilon$  25,00, in relazione agli oneri amministrativi sostenuti dalla Regione Piemonte;

= di demandare al Direttore regionale della Direzione Istruzione, Formazione professionale e Lavoro tutti gli atti conseguenti per l'attuazione della presente deliberazione.

Vista la Determinazione Dirigenziale n. 429 del 6/08/2013 con la quale

è stato approvato il Modulo Unificato di richiesta contributi per il diritto allo studio anno scolastico 2012/2013 on-line appositamente predisposto, Allegato 1 alla determinazione, per consentire ai cittadini interessati di richiedere i contributi regionali per gli assegni di studio per iscrizione e frequenza (L.r. n. 28/2007 – art. 12 comma 1a) gli assegni di studio per libri di testo, attività integrative previste dai piani dell'offerta formativa e trasporti (L.r. n. 28/2007 – art. 12 – comma 1b) per l'anno scolastico 2012/2013, e il contributo statale per la fornitura gratutita, totale o parziale, dei libri di testo (Legge 448/1998) per l'anno scolastico 2013/2014;

è stato approvato il Bando: "Modalità e procedure per la presentazione delle domande di assegnazione dell'Assegno di studio per libri di testo, attività integrative previste dai piani dell'offerta formativa, trasporti – Anno scolastico 2012/2013", Allegato 2 alla determinazione;

è stato approvato il Bando **"**Modalità e procedure per la presentazione delle domande di assegnazione dell'Assegno di studio per iscrizione e frequenza – Anno scolastico 2012/2013", Allegato 3 alla determinazione;

è stata approvata la Scheda tecnica "Libri di testo - Anno scolastico 2013/2014" , Allegato 4 alla determinazione;

è stato rinviato ad un successivo provvedimento la definizione delle istruzioni e modalità operative relative all'attività di istruttoria dei Comuni sedi di autonomia scolastica e del termine di invio dei dati necessari per la predisposizione delle graduatorie regionali degli assegni di studio anno scolastico 2012/2013 e per il riparto dei libri di testo anno scolastico 2013/2014;

 $\blacksquare$  è stato rinviato ad un successivo provvedimento l'impegno delle somme di €. 7.856.000,00 e di Euro 6.706.000,00 già iscritte nell'unità previsionale di base (UPB) DB15131 del bilancio regionale per l'esercizio finanziario 2013, sui capitoli di spesa 169316 e 179686, subordinatamente all'assegnazione delle medesime da parte della Giunta regionale in sede di approvazione del programma operativo;

Vista la D.G.R. n. 13-6459 del 7/10/2013 con la quale la Giunta regionale ha prorogato il termine per l'inoltro on-line dei Moduli Unificati di richiesta contributi per il diritto allo studio anno scolastico 2012/2013, approvato con la Deliberazione della Giunta regionale n. 38-6241 del 2/08/2013, dal 15 ottobre 2013 al 15 novembre 2013;

Vista la D.G.R. n. 58-6673 dell'11/11/2013 con la quale la Giunta regionale ha prorogato il termine per l'inoltro on-line dei Moduli Unificati di richiesta contributi per il diritto allo studio anno scolastico 2012/2013, prorogato con la D.G.R. n. 13-6459 del 7/10/2013, dal 15 novembre 2013 al 29 novembre 2013;

Vista la Determinazione Dirigenziale n. 733 del 28/11/2013 con la quale

• è stata impegnata la somma di €. 7.854.749,00 sul capitolo 169316 del bilancio regionale 2013 a favore dei beneficiari le cui domande, compre previsto dal bando, risulteranno ammesse al contributo regionale per l'assegno di studio per libri di testo, attività integrative previste dai piani dell'offerta formativa, trasporti anno scolastico 2012/2013 in seguito all'approvazione della graduatoria,

 è stata rinviata ad un successivo provvedimento l'approvazione della graduatoria delle domande ammesse al contributo regionale per l'assegno di studio per libri di testo, attività integrative previste dai piani dell'offerta formativa, trasporti anno scolastico 2012/2013 e l'individuazione dei beneficiari e la quantificazione delle somme loro spettanti;

Vista la Determinazione Dirigenziale n. 738 del 28/11/2013 con la quale

• è stata impegnata la somma di € 6.706.076,00 sul capitolo 179686 del bilancio regionale 2013 a favore dei beneficiari le cui domande, compre previsto dal bando, risulteranno ammesse al contributo regionale per l'assegno di studio per iscrizione e frequenza anno scolastico 2012/2013 in seguito all'approvazione della graduatoria,

 è stata rinviata ad un successivo provvedimento l'approvazione della graduatoria delle domande ammesse al contributo regionale per l'assegno di studio per iscrizione e frequenza anno scolastico 2012/2013 e l'individuazione dei beneficiari e la quantificazione delle somme loro spettanti;

Ritenuto necessario definire ed inviare ai Comuni sedi di autonomia scolastica il documento "Assegni di studio on-line – Istruzioni Operative per i Comuni sedi di autonomia scolastica", Allegato alla presente determinazione, che CSI-Piemonte ha predisposto in seguito al nuovo processo di gestione on-line dei Moduli Unificati di richiesta contributi per il diritto allo studio anno scolastico 2012/2013 e ad integrazione delle istruzioni già presenti nel Manuale d'uso aggiornato e disponibile on-line nell'applicativo ASTU alla voce "Help";

Per la predisposizione delle graduatorie regionali degli assegni di studio anno scolastico 2012/2013 e il riparto dei libri di testo anno scolastico 2013/2014, a conclusione dell'attività di istruttoria, i Comuni sedi di autonomia scolastica, devono far pervenire alla Regione Piemonte i dati necessari entro il 30 aprile 2014;

Tutto ciò premesso e considerato,

# IL DIRETTORE

Visto il D.Lgs. n. 165/2001 artt. 4 e 16;

Vista la L.r. n. 7/2001;

Vista la L.r. n. 23/2008 artt. 17 e 18 e s.m.i.;

Vista la L.r. n. 28/2007;

Vista la L.r. n. 19/2012;

Vista la L.r. n. 2/2013;

Vista la L.r. n. 9/2013;

Vista la L.r. n. 16/2013;

Vista la L.r. n. 29/2013;

in conformità con gli indirizzi espressi dal "Piano triennale di interventi in materia di istruzione, diritto allo studio e libera scelta educativa per gli anni 2012-2014", approvato dal Consiglio regionale con D.C.R. n. 142-50340 del 29/12/2011 e della Giunta regionale con DD.GG.RR. n. N. 37-11130 del 30/03/2009, n. 38-1489 dell'11/02/2011, n. 23-5618 dell'8/04/2013, n. 38-6241 del 2/08/2013, n. 13-6459 del 7/10/2013, n. 58-6673 dell'11/11/2013 e nell'ambito delle risorse individuate dalla Giunta regionale con DD.GG.RR. n. 4-5247 del 23/01/2013, n. 5-5248 del 23/01/2013, n. 27-6643 dell'11/11/2013 e n. 1-6713 del 25/11/2013;

# *determina*

Per le motivazioni in premessa indicate,

= di approvare ed inviare ai Comuni sedi di autonomia scolastica il documento "Assegni di studio online – Istruzioni Operative per i Comuni sedi di autonomia scolastica", Allegato alla presente determinazione, che CSI-Piemonte ha predisposto in seguito al nuovo processo di gestione on-line dei Moduli Unificati di richiesta contributi per il diritto allo studio anno scolastico 2012/2013 e ad integrazione delle istruzioni già presenti nel Manuale d'uso aggiornato e disponibile on-line nell'applicativo ASTU alla voce "Help";

= di individuare nel 30 aprile 2014 il termine entro il quale i Comuni sedi di autonomia scolastica devono inviare alla Regione Piemonte i dati necessari per la predisposizione delle graduatorie regionali degli assegni di studio anno scolastico 2012/2013 e per il riparto dei libri di testo anno scoalstico 2013/2014.

La presente determinazione sarà pubblicata sul Bollettino Ufficiale della Regione Piemonte ai sensi dell'art. 61 dello Statuto e dell'art. 5 della L.r. n. 22/2010.

> Il Direttore Paola Casagrande

> > Allegato

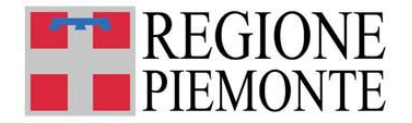

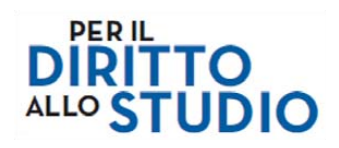

# **ASSEGNI DI STUDIO ON LINE**

# **ISTRUZIONI OPERATIVE**

# **PER I COMUNI SEDE DI AUTONOMIA SCOLASTICA**

**Piemontefacile** 

**DICEMBRE 2013** i servizi a portata di click

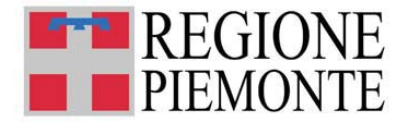

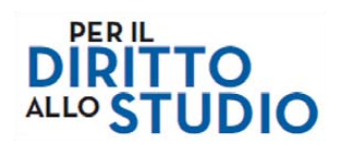

# **SOMMARIO**

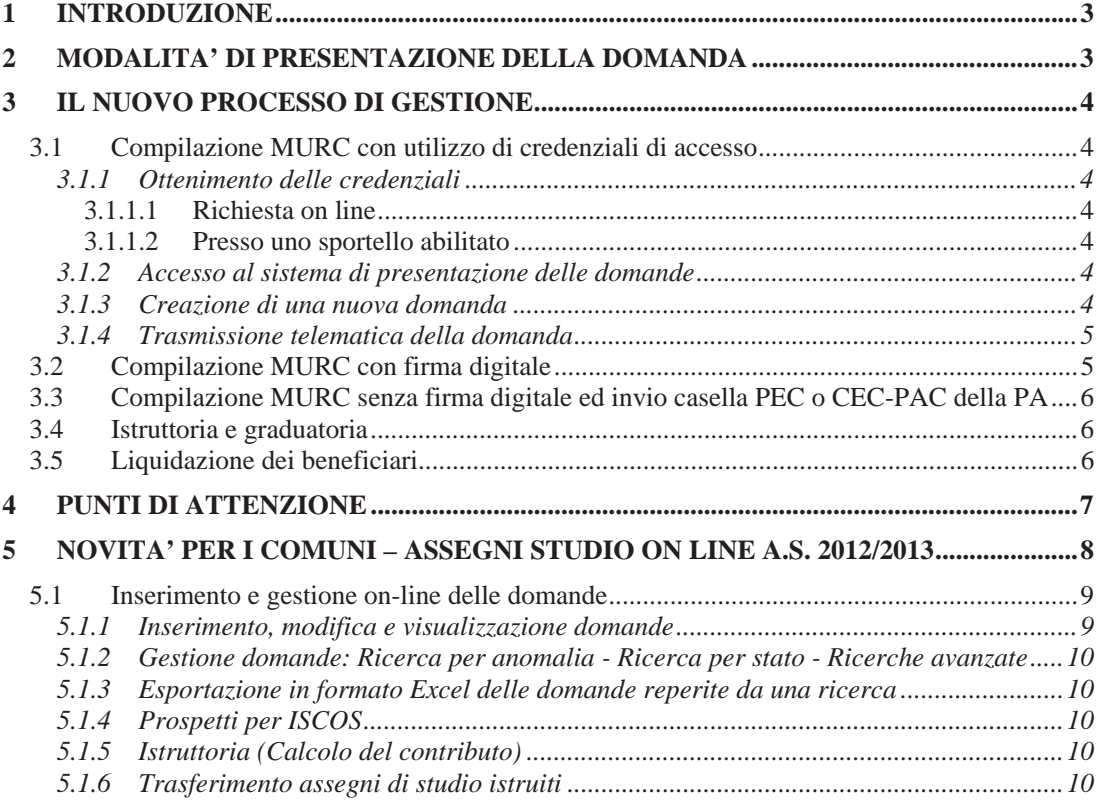

**Piemontefacile** 

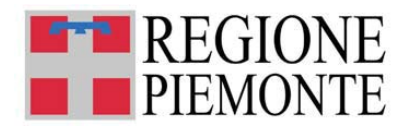

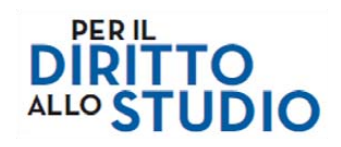

# **1 INTRODUZIONE**

La presente nota descrive il processo per la gestione delle domande di contributo per gli "Assegni di Studio" (MURC) relative all'Anno Scolastico 2012-2013.

L'iniziativa ha l'obiettivo di consentire ai cittadini interessati e potenziali beneficiari, di inoltrare le richieste di contributo gestendo il rapporto con la Pubblica Amministrazione in modo totalmente dematerializzato e semplificato.

Il processo riguarda la gestione dei Moduli Unificati di Richiesta Contributi per il diritto allo studio a.s. 2012/2013 on-line che consente di richiedere gli assegni di studio regionali a.s. 2012/2013 e i libri di testo a.s. 2013/2014.

# **2 MODALITA' DI PRESENTAZIONE DELLA DOMANDA**

I cittadini possono presentare la domanda di contributo accedendo al portale web degli Assegni di Studio, utilizzando tre modalità:

- a) mediante il sistema di compilazione on line della domanda utilizzando le credenziali di accesso (vedasi il successivo paragrafo 3.1.1 Ottenimento delle credenziali);
- b) se il cittadino è in possesso di una firma digitale: compilando il modulo della domanda e dopo averlo firmato digitalmente, inserendolo a sistema;
- c) se il cittadino non è in possesso di una firma digitale ma dispone di una casella di posta certificata (PEC o CECPAC): scaricando il modulo della domanda e dopo averlo compilato, stampato e firmato in modo autografo, inviandolo alla casella di posta certificata dell'ente che gestirà la raccolta dopo aver scannerizzato il modello di domanda unitamente ad un documento di identità.

Il processo di gestione delle domande di contributo prevede le seguenti condizioni:

- i comuni sede di autonomia scolastica gestiscono il processo di istruttoria delle domande. A differenza degli anni scorsi, le domande non perverranno più ai comuni su modulo cartaceo e pertanto non saranno più caricate manualmente in procedura ma saranno acquisite ed inserite automaticamente nel sistema ASTU;
- in caso di modalità a), il cittadino possessore delle credenziali è il titolare della domanda di contributo. **Importante: il cittadino viene identificato dalla credenziale. Una domanda compilata con l'utilizzo della credenziale equivale ad una domanda firmata dal cittadino intestatario della domanda stessa. La domanda viene quindi presentata dal cittadino intestatario della credenziale che non può utilizzarla per conto terzi;**
- a regime, i dati della domanda vengono salvati giornalmente sull'applicativo ASTU (nella fase iniziale si prevede di acquisire le domande inserite durante la prima settimana);
- i processi di istruttoria e graduatoria restano invariati;
- non sono accettate domande di contributo presentate oltre la data di scadenza (la funzione di compilazione delle domande sarà disponibile fino alle ore 24.00 dell'ultimo giorno di apertura del bando); per le domande inviate via PEC o CEC-PAC farà fede la data di invio;
- Il sistema ASTU resta invece disponibile per l'istruttoria come tutti gli anni fino alla scadenza del termine regionale per la trasmissione delle domande istruite per la graduatoria.
- come per i precedenti bandi, verrà garantito il supporto informativo del Contact Center regionale (numero verde 800333444) e degli URP;
- ad ogni PDF MURC verrà associata una marca temporale ed un numero univoco di riconoscimento.

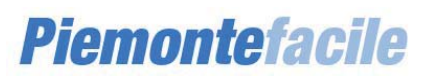

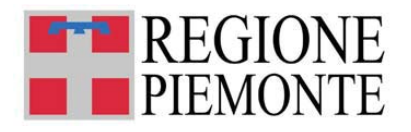

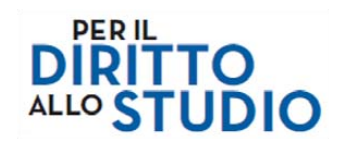

# **3 IL NUOVO PROCESSO DI GESTIONE**

Il processo di presentazione e gestione del MURC dematerializzato si compone dei passi seguenti:

### **3.1 Compilazione MURC con utilizzo di credenziali di accesso**

### *3.1.1 Ottenimento delle credenziali*

Le credenziali per l'accesso al sistema di presentazione delle domande possono essere ottenute dai cittadini, non già in possesso di credenziali riconosciute come valide ai fini della presentazione dell'istanza, attraverso due modalità:

- x richiesta on line (per cittadini residenti nel comune di Torino o nei comuni integrati in SistemaPiemonte);
- x presso uno sportello abilitato (per cittadini residenti nei comuni non integrati, da ottenere presso comuni che hanno attivato il servizio, presso uffici regionali e URP o presso le segreterie delle scuole paritarie – limitatamente ai propri iscritti).

#### 3.1.1.1 Richiesta on line

La richiesta on line è consentita ai cittadini residenti nel comune di Torino (mediante registrazione al portale Torinofacile) ed ai cittadini residenti nei comuni piemontesi integrati in SistemaPiemonte (attraverso la procedura di registrazione del portale SistemaPiemonte).

La procedura di registrazione consente, inserendo i propri dati anagrafici, di ottenere le credenziali di accesso al sistema (login, password e pin).

#### 3.1.1.2 Presso uno sportello abilitato

Il cittadino piemontese che non risiede in un comune integrato in SistemaPiemonte, potrà recarsi presso uno sportello abilitato (l'elenco, costantemente aggiornato, è disponibile sul portale degli Assegni di Studio) per il rilascio, previo riconoscimento anagrafico, delle credenziali di accesso al sistema.

Gli uffici delle Amministrazioni coinvolte (Regione Piemonte e Comuni), e le scuole paritarie, attraverso una procedura presente sul portale SistemaPiemonte, saranno autorizzate, a fronte di riconoscimento "de visu" del richiedente, a rilasciare ai cittadini le credenziali per l'accesso al servizio di presentazione domande.

#### *3.1.2 Accesso al sistema di presentazione delle domande*

Il cittadino accede all'applicazione attraverso il Portale degli Assegni per l'autenticazione e l'accesso al servizio applicativo.

Una volta autenticato, il cittadino entra in una pagina personale che gli presenta le domande finora compilate (in stato di bozza o inviato) e dispone delle funzioni per la creazione, modifica e visualizzazione delle domande e degli eventuali allegati.

# *3.1.3 Creazione di una nuova domanda*

Selezionando la creazione di una nuova domanda, viene richiamato il Modulo Unificato di Richiesta Contributo **precompilato con i dati anagrafici del richiedente**.

**I campi Cognome, Nome e Codice Fiscale sono acquisiti automaticamente dalle credenziali di accesso al sistema e non sono modificabili.** 

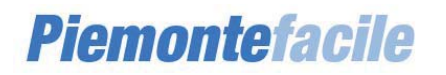

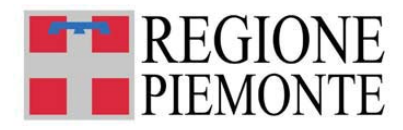

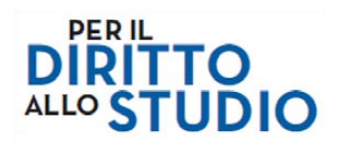

#### **I controlli sul contenuto di questi campi non devono quindi più essere effettuati in quanto tali informazioni sono state verificate e certificate al momento dell'emissione della credenziale.**  Il cittadino deve compilare i campi del modulo inserendo le informazioni richieste; la compilazione è assistita e permette di intercettare alcuni errori di compilazione.

La compilazione può avvenire anche in tempi diversi e la domanda (con eventuali salvataggi parziali) rimane in stato di bozza fino a quando non viene data conferma di trasmissione. Al termine della compilazione (e degli eventuali controlli eseguiti in automatico dal modulo), il modulo è pronto per essere trasmesso.

#### *3.1.4 Trasmissione telematica della domanda*

Con la conferma definitiva, i dati, non più modificabili, vengono inseriti a sistema e acquisiti automaticamente dal sistema ASTU.

**Dopo una prima settimana di verifica, tutte le domande inserite dai cittadini attraverso la procedura on line nel periodo compreso dal 16/09/2013 al 29/11/2013, saranno acquisite seralmente nel sistema ASTU e a disposizione dei comuni, sede di autonomia scolastica, dal giorno successivo.** 

Viene generato automaticamente dal sistema un numero di domanda univoco.

Il cittadino può effettuare la stampa del modulo di domanda compilato, può effettuare se necessario i relativi download.

A questo punto del processo tutti i dati sono inseriti ufficialmente in ASTU e la domanda diventa istruibile. Il cittadino non può più modificare i dati ma può sempre stampare e/o effettuare il download della domanda e della ricevuta.

Per modificare od integrare i dati della domanda dopo l'avvio dell'istruttoria, analogamente agli anni passati, il cittadino deve rivolgersi al comune che sta svolgendo l'istruttoria (il comune sede dell'autonomia scolastica a cui fa capo la scuola frequentata).

Non sarà possibile inserire a sistema nuove istanze oltre la data di chiusura del bando di presentazione domande.

Ogni comune, sede di autonomia scolastica, potrà pertanto intervenire sulle domande di propria competenza, che risulteranno già istruite, mediante l'applicativo ASTU con la consueta operatività.

**Questa modalità è valida per tutti i comuni sede di autonomia scolastica compresi quelli che lo scorso anno erano parzialmente integrati** (Castellazzo Bormida – Rivalta Bormida – Cuneo – Giaveno – Grugliasco – Rivoli – Settimo Torinese), **sia per i nuovi comuni sede di autonomia scolastica a partire dall'anno scolastico 2012/2013** (Buttigliera Alta**-**TO e Premeno**-**VB).

#### **3.2 Compilazione MURC con firma digitale**

Il cittadino che possiede una firma digitale, potrà compilare un modulo di domanda MURC vuoto che verrà messo a disposizione tramite il Portale degli Assegni di Studio senza accedere all'applicativo di caricamento domande (e quindi senza necessità di ottenere credenziali di accesso al sistema).

Il richiedente dovrà scaricare il modulo, compilarlo sul proprio computer e firmarlo digitalmente utilizzando il proprio kit di firma digitale.

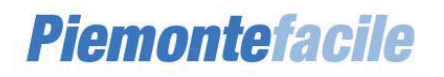

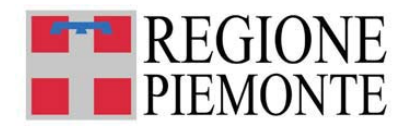

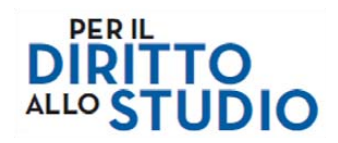

A quel punto, attraverso una apposita funzione, il cittadino dovrà caricare il modulo a sistema e riceverà le indicazioni dell'avvenuta trasmissione all'indirizzo di posta indicato al momento del caricamento.

Il documento PDF ed i dati che lo compongono, saranno memorizzati sulla piattaforma documentale che provvederà inoltre a registrare la marca temporale dell'inoltro.

I dati presenti nel modulo di domanda vengono seralmente acquisiti dal sistema ASTU. Il giorno seguente i dati sono a disposizione dei comuni per le operazioni di istruttoria.

#### **3.3 Compilazione MURC senza firma digitale ed invio casella PEC o CEC-PAC della PA**

Il cittadino che non possiede una firma digitale, ma dispone di una casella di posta certificata (PEC o CECPAC), potrà compilare un modulo di domanda MURC vuoto che verrà messo a disposizione tramite il Portale degli Assegni di Studio.

Il richiedente, senza accedere all'applicativo di caricamento (e quindi senza necessità di ottenere credenziali di accesso al sistema) dovrà scaricare il modulo, compilarlo, stamparlo e firmarlo in modo autografo.

A quel punto il modulo di domanda cartaceo compilato e firmato, dovrà essere scannerizzato unitamente ad una copia del documento di identità ed inviato alla casella di posta certificata della Regione Piemonte (istruzione-lavoro@cert.regione.piemonte.it).

Il MURC verrà acquisito centralmente e reso disponibile all'istruttoria del comune competente.

#### **3.4 Istruttoria e graduatoria**

#### **I processi di istruttoria in capo ai comuni e di realizzazione della graduatoria centralizzata regionale, non variano rispetto alle modalità attualmente in essere.**

Nella Determinazione Dirigenziale n. 429 del 6/08/2013 si rinvia ad un successivo provvedimento la definizione delle istruzioni e modalità operative relative all'attività di istruttoria dei Comuni sedi di autonomia scolastica e del termine di invio dei dati necessari per la predisposizione delle graduatorie regionali degli assegni di studio a.s. 2012/2013 e per il riparto dei libri di testo a.s. 2013/2014.

Il termine di invio sarà definito mediante successiva Determinazione Regionale.

#### **3.5 Liquidazione dei beneficiari**

Con il nuovo Modulo Unificato di Richiesta Contributi per il diritto allo studio per l'anno scolastico 2012/2013 viene introdotta la possibilità di autorizzare l'accredito dell'assegno di studio a favore della scuola paritaria indicando il codice IBAN della scuola in alternativa a quello del richiedente. Il nuovo MURC prevede pertanto l'aggiunta di due nuovi campi: il Codice IBAN della scuola e la denominazione dell'intestatario del Conto.

Durante la compilazione del modulo di domanda il cittadino potrà scegliere la tipologia di accredito del contributo.

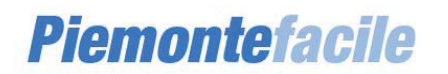

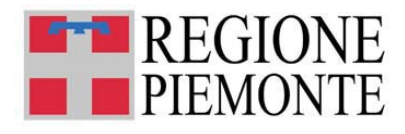

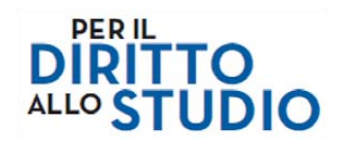

Una volta che la graduatoria sia stata realizzata e unicamente per i contributi relativi al Bando per le spese di Iscrizione e Frequenza, i mandati relativi ai beneficiari frequentanti la stessa scuola saranno aggregati in un unico mandato indirizzato alla scuola stessa.

La scuola utilizzerà tale importo a copertura parziale della retta scolastica.

La procedura ASTU utilizzata dai comuni prevede per l'anno scolastico 2012-2013 la doppia gestione del codice IBAN.

# **4 PUNTI DI ATTENZIONE**

Si evidenziano di seguito alcuni punti di attenzione:

- le amministrazioni coinvolte potranno rendere disponibili, attraverso le proprie strutture o strutture collegate, postazioni di lavoro per permettere la compilazione del MURC online ai cittadini sprovvisti di dotazioni informatiche;
- il MURC on line viene attribuito automaticamente al comune sede di autonomia scolastica competente; è possibile che uno studente frequenti una scuola ubicata al di fuori del territorio regionale; nel caso in cui il Comune di residenza dello studente coincida con il Comune sede di autonomia scolastica, l'istruttoria del MURC sarà di competenza del Comune sede di autonomia scolastica, in caso contrario l'istruttoria del MURC sarà di competenza della Regione Piemonte;
- fino allo scorso anno i Comuni sedi di autonomia scolastica inserivano su ISCOS i dati relativi ai libri di testo fornitura statale e provvedevano all'inoltro mentre quest'anno questi dati vengono acquisiti direttamente in ASTU. La tempistica relativa alla verifica ed alla risoluzione delle anomalie sulle domande dei libri di testo a.s. 2013/2014 sarà definita con successiva Determinazione Regionale.

#### **Nota**

- 1. Dopo la verifica e la risoluzione, da parte dei Comuni sedi di autonomia scolastica, delle anomalie sulle domande dei libri di testo a.s. 2013/2014, i dati saranno trattati direttamente da CSI-Piemonte senza che i Comuni debbano compilare la tabella riepilogativa nell'applicativo ISCOS come invece avveniva negli anni scorsi. I dati verranno messi a disposizione della Regione per la predisposizione del riparto regionale a.s. 2013/2014 in modo centralizzato.
- 2. Si segnala inoltre che per quanto riguarda la risoluzione delle anomalie presenti sulle domande di contributo assegni studio a.s. 2012/1013 e libri di testo a.s. 2013/2014, si rimanda al Manuale d'uso aggiornato e disponibile on line nell'applicativo ASTU.

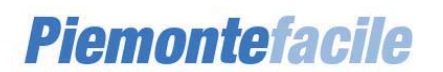

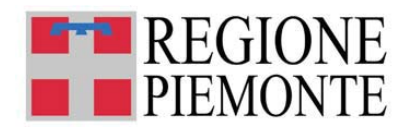

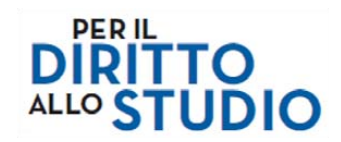

### **5 NOVITA' PER I COMUNI – ASSEGNI STUDIO ON LINE A.S. 2012/2013**

Per l'anno scolastico 2012/2013, a differenza del precedente, non sono più previste le *Borse Statali*: il sistema **ASTU – Assegni di studio** non gestirà quindi le B*orse Statali, Regionali* e *Regionali/Statali* per le domande relative a tale anno scolastico.

Il Modulo Unificato di Richiesta Contributi consentirà di presentare domanda per l'Assegno di Studio (Iscrizione e Frequenza oppure Trasporto, Attività Integrative, POF, Libri di Testo – ISEE fino a 40.000 euro) e domanda di contributo per la fornitura di Libri di Testo – ISEE fino a 10.632,94.

Si ricorda che il pagamento relativo al contributo per la fornitura dei libri di testo dell'a.s. 2012/2013 è stato perfezionato (il Settore Ragioneria della Regione Piemonte ha provveduto ad emettere in data 5 settembre 2013 i mandati di pagamento relativi alle somme per i Libri di testo a.s. 2012/2013 di cui alla Legge 448/1998 - art. 27 - nei confronti dei Comuni sedi di autonomia scolastica e non che avevano a suo tempo inviato i dati per il riparto, pagate dalla Tesoreria regionale con bonifici in data 9 settembre 2013).

Come già descritto, per quanto riguarda l'operatività dei comuni sede di autonomia scolastica che utilizzano la procedura ASTU, la principale novità riguarda il fatto che non dovranno più essere caricate nell'applicativo le domande di contributo come diversamente avveniva negli anni scorsi. I comuni accedendo ogni giorno all'applicativo, troveranno già inserite a sistema le domande presentate on line dai cittadini fino al giorno precedente; le domande saranno già istruite.

In questo modo, attraverso le funzioni di ricerca delle domande per anomalia, gli operatori comunali potranno visionare quelle che presentano imperfezioni e, in caso di anomalie riscontrate nell'inserimento dei dati della domanda, potranno effettuare le correzioni e/o contattare eventualmente il cittadino se necessario.

Le anomalie residue, in ogni caso, continueranno ad essere segnalate con le attuali modalità mediante mail giornaliera.

La correzione delle domande comporta le stesse attività degli anni precedenti.

Il sistema presenterà, in sintesi, rispetto all'anno scolastico precedente, le seguenti variazioni:

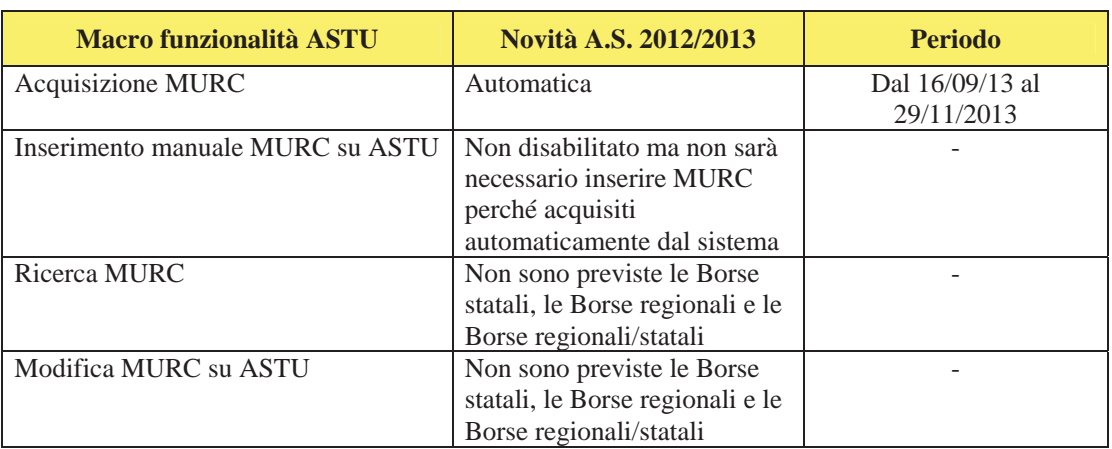

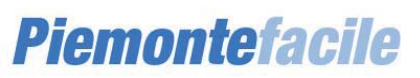

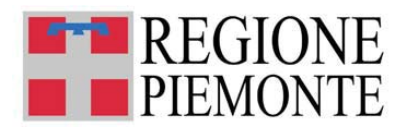

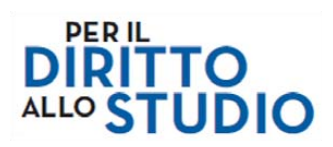

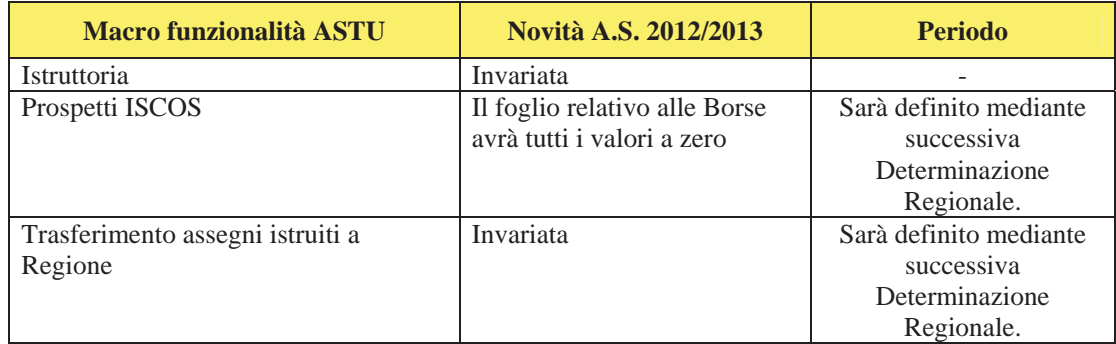

#### **5.1 Inserimento e gestione on-line delle domande**

#### *5.1.1 Inserimento, modifica e visualizzazione domande*

A differenza degli anni scorsi, le domande non perverranno più ai comuni su modulo cartaceo e pertanto non saranno più caricate manualmente in procedura ma saranno acquisite ed inserite automaticamente nel sistema ASTU.

Il *codice domanda* sarà assegnato automaticamente dal sistema.

I dati della domanda saranno precaricati ed assegnati in maniera automatica ai comuni sede di autonomia scolastica pertinenti per il tipo di contributo richiesto:

- x Assegni di studio: MURC assegnato al Comune sede di autonomia scolastica in base alla scuola frequentata nell'a.s. 2012/2013;
- x Libri di testo: MURC assegnato al Comune sede di autonomia scolastica in base alla scuola che sarà frequentata nell'a.s. 2013/2014.

Qualora uno studente frequenti una scuola ubicata al di fuori del territorio regionale, nel caso in cui il Comune di residenza dello studente coincida con il Comune sede di autonomia scolastica, l'istruttoria del MURC sarà di competenza del Comune sede di autonomia scolastica, in caso contrario l'istruttoria del MURC sarà di competenza della Regione Piemonte.

Introdotta la possibilità di autorizzare l'accredito dell'assegno di studio a favore della scuola paritaria indicando il codice IBAN della scuola in alternativa a quello del richiedente. Sono stati aggiunti due nuovi campi: il Codice IBAN della scuola e la denominazione dell'intestatario del Conto.

#### **Termini di presentazione dei MURC e flussi informatici verso ASTU**

La presentazione delle domande da **parte dei cittadini** è permessa dal 16/09/2013 al 29/11/2013. Le attività di istruttoria da parte dei comuni proseguiranno oltre questa data. Le modalità ed i termini per il completamento delle attività di istruttoria saranno definiti mediante successiva Determinazione Regionale.

Quotidianamente le domande compilate dai Cittadini saranno acquisite su ASTU e disponibili in visualizzazione, modifica e gestione (secondo modalità del tutto analoghe a quelle previste per gli scorsi a.s. per le domande caricate manualmente su ASTU o inviate dai CAF).

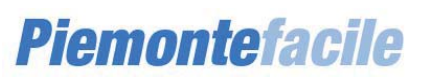

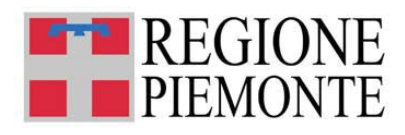

![](_page_16_Picture_1.jpeg)

Le anomalie riscontrate, in ogni caso, continueranno ad essere segnalate con le attuali modalità mediante mail giornaliera.

#### *5.1.2 Gestione domande: Ricerca per anomalia - Ricerca per stato - Ricerche avanzate*

La funzione è invariata: la lista di selezione dei contributi da ricercare elencherà tutti i cinque tipi di contributo; negli anni scolastici in cui le *Borse statali, le Borse regionali e le Borse regionali/statali*  non sono previste, le ricerche eventualmente attivate per tali contributi daranno esito nullo.

#### *5.1.3 Esportazione in formato Excel delle domande reperite da una ricerca*

La funzione è invariata: negli anni scolastici in cui le *Borse statali, le Borse regionali e le Borse regionali/statali* non sono previste le colonne relative a tali contributi compariranno non valorizzate.

#### *5.1.4 Prospetti per ISCOS*

Il prospetto delle Borse di Studio produce due fogli excel, uno per le borse statali, uno per le borse regionali: negli anni scolastici in cui le *Borse statali, le Borse regionali e le Borse regionali/statali*  non sono previste il foglio relativo a tali *Borse* avrà tutti i valori a zero.

#### **Termine di scadenza per l'istruttoria relativa ai libri di testo a.s. 2013/2014**

La tempistica relativa alla verifica e alla risoluzione delle anomalie sulle domande dei libri di testo a.s. 2013/2014 sarà definita con successiva Determinazione Regionale.

#### *5.1.5 Istruttoria (Calcolo del contributo)*

La funzione (operatività su ASTU e modalità di comunicazione dell'esito dell'operazione) è invariata: negli anni scolastici in cui le *Borse statali, le Borse regionali e le Borse regionali/statali*  non sono previste la tabella riassuntiva dei contributi istruiti avrà, per tali *Borse,* tutti i valori a zero.

Il Sistema controllerà la coerenza dei dati acquisiti dal modulo on line e, in caso di errore a tutti i contributi della domanda sarà attribuita un'anomalia con stato *non erogabile*.

#### *5.1.6 Trasferimento assegni di studio istruiti*

La funzione (operatività su ASTU e modalità di comunicazione dell'esito dell'operazione) è invariata.

#### **Termini per il trasferimento degli assegni di studio a Regione Piemonte**

La trasmissione degli assegni di studio istruiti Sarà definito mediante successiva Determinazione Regionale**.**

![](_page_16_Picture_18.jpeg)